Tha copy filmed hera has been reproduced thanks to tha ganarosity of:

D. B. Weldon Library University of Western Ontario (Regional History Room)

The imagas appearing here are the best quality possible considering the condition and legibility of the original copy and in keeping with the filming contract spacifications.

Original copies in printed paper covers are filmed beginning with the front cover and ending on the last paga with a printed or illustrated imprassion, or the back cower when appropriate. All other original copiaa are filmad beginning on the first page with a printad or illustratad imprassion, and ending on the last page with a printed or illustrated impression.

Tha iaat recorded frame on each microfiche shall contain the symbol  $\rightarrow$  (meaning "CON-TINUED"), or the symbol  $\nabla$  (maaning "END"), whichever applies.

Mapa, platea, charts, etc., may be filmed at different reduction ratios. Those too large to be entirely included in one expoaure ara filmed beginning in the upper left hand corner, left to right and top to bottom, as many frames as required. The following diagrams illustrate tha method;

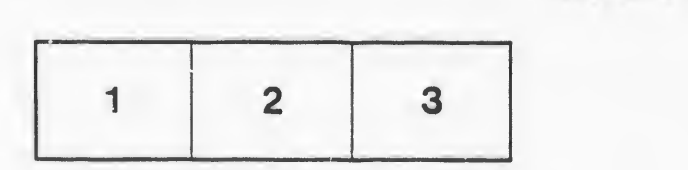

L'exemplaire filmé fut reproduit grâca à la générosité de:

 $\prec$  .

e

D. B. Weldon Library University of Western Ontario (Regional History Room)

Les images suivantes ont été reproduites avac le plua grand soin, compta tenu de la condition at de la netteté de l'exemplaire filmé, at an conformité avec les conditions du contrat da filmaga.

Les exemplaires originaux dont la couvertura en papier est impriméa sont filmés en commençant par la premier plat et an tarminant soit par la darnière page qui comporte une empreinta d'impression ou d'illustration, soit par \o second plat, salon la caa. Toua lea autras axempiairas originaux sont filmés en commençant par la première page qui comporte una empreinta d'impression ou d'illustration et an terminant par<br>la dernièra paga qui comporte una telle<br>empreinta. la dernièra paga qui comporte una telle empreinte.

Un dea symbolea suivants apparaitra sur la dernière image da chaqua microficha, selon le cas: la symbole - signifie "A SUIVRE", le symbole  $\nabla$  signifia "FIN".

Las cartes, planchas, tableaux, etc., pcuvent être filmés à des taux de réduction différents. Lorsque la document est trop grand pour être reproduit an un seul cliché, il est filmé à partir de l'angle supérieur gaucha, da gaucha à droite, et da haut en bas, en prenant le nombra d'imagas nécessaire. Les diagrammas suivants illustrent la méthode.

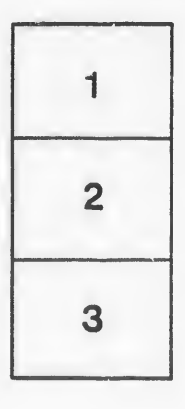

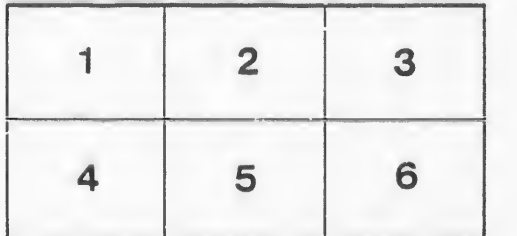

 $\mathbf{t}$ 

ils u lifier ne age

ita lure,